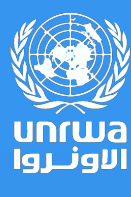

SAN SU

Digital Communication Channels in Support of Student Learning

## Students/Parents Guidelines

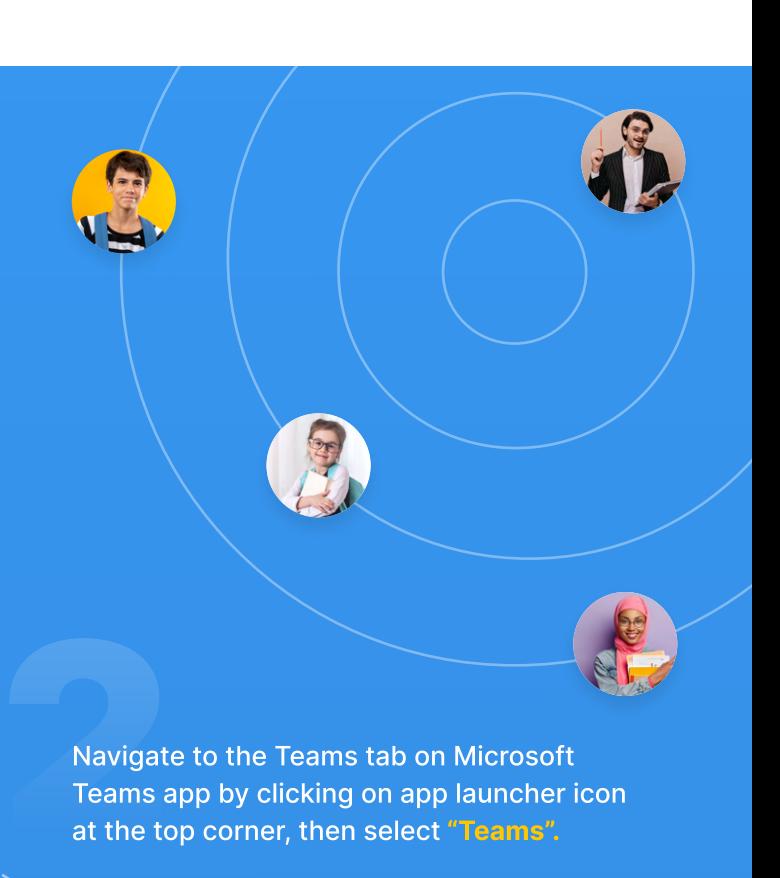

Login to your Microsoft Teams account. You can find full details on how to login to your Microsoft account in this link: 1

## [Sign into your Microsoft account dashboard](https://support.microsoft.com/en-us/account-billing/sign-in-to-your-microsoft-account-dashboard-2ffedaca-6e1b-bc18-f28c-58539e1cb6d3)

In the "Teams" program, you will see two groups (teams):

The group name will be as follows:

For grades first to fourth: "WB-Grade 1-4." For grades *fifth to ninth:* "WB-Grade X", where X represents the specific grade number.

By clicking on your grade team, you will see four channels dedicated to four subjects: English, Math, Science, and Arabic.

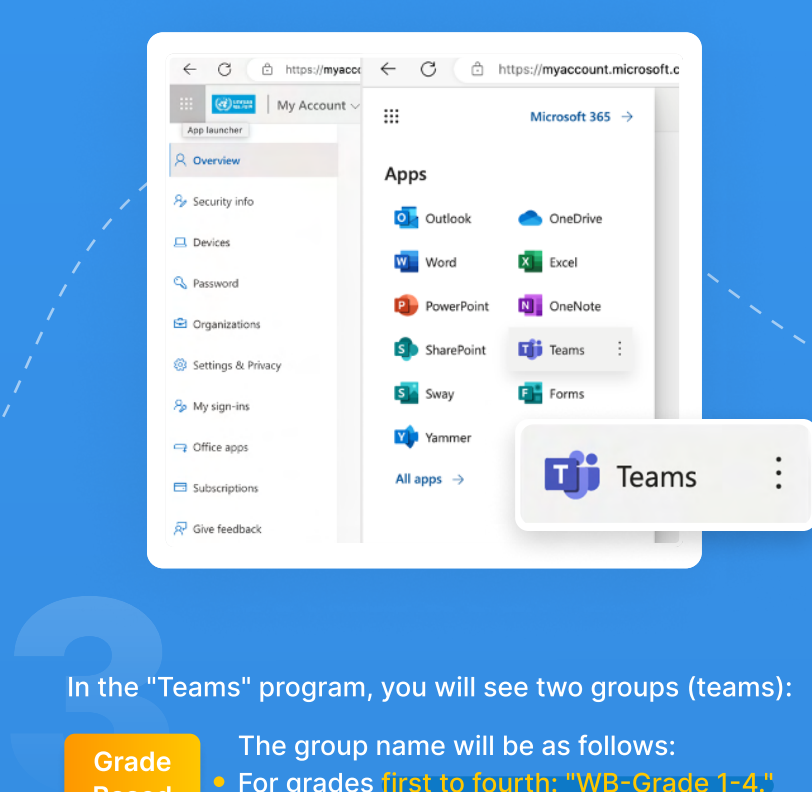

 $\begin{array}{c}\n0 & 0 \\
\hline\n0 & 0\n\end{array}$ 

If you have and inquiries or questions, you can click on the "Students Questions" tab,

**as shown in the picture:**<br>The picture is shown in the picture:<br>The picture:<br>The picture:

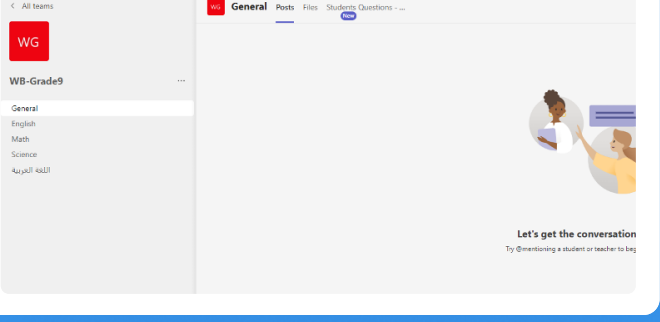

Grade Based

> The name of the psychosocial/recreational support group will be as follows:

- For grades first to fourth: "West Bank PSS male" for male students, and "West bank PSS" Female Grade 1-4" if the student is female.
- For grades fifth to ninth: "West Bank PSS" male" for male students, and "West bank PSS" Female Grade 5-9" if the student is female.

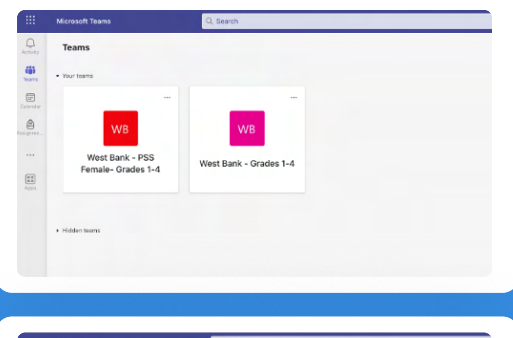

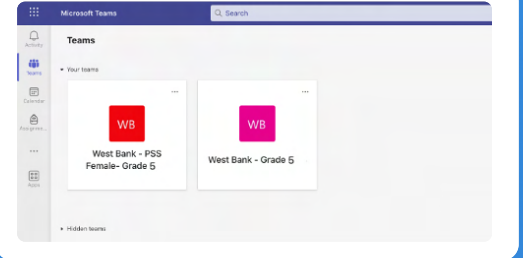

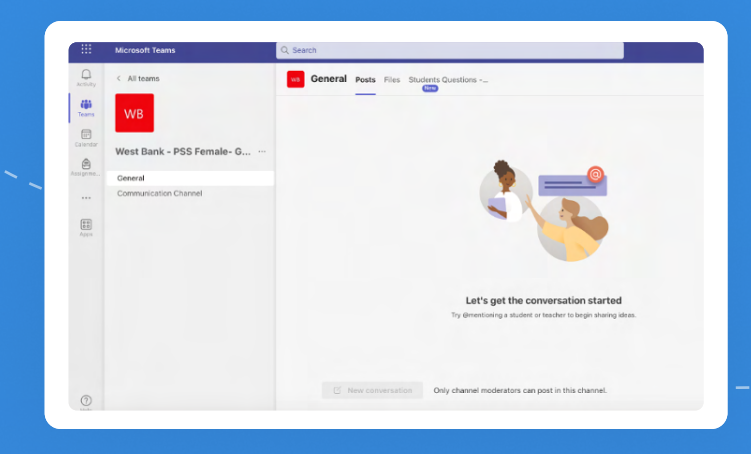

Inside each channel, you can find Inside each channel, you can find<br>announcements made by the education<br>committees.

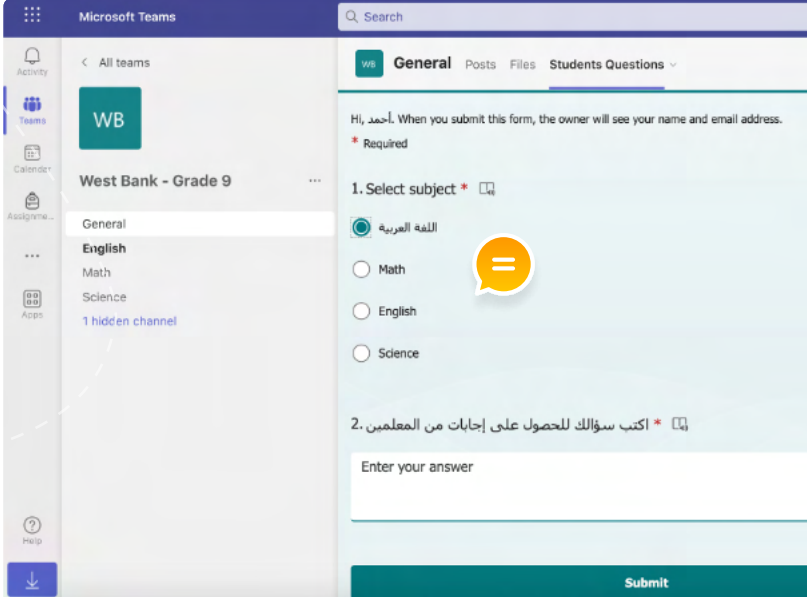

Support If you encounter any technical problems with your Microsoft account or any problems and the second of the second state of the field stress of the second stress of the second stress of the second stress of the secon accessing your groups and channels, please contact the technical support team on:

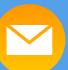

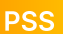

By clicking on the icon for psychosocial support, you will see the following, where you 4 can ask questions to the mentor.

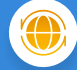

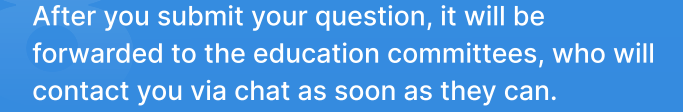

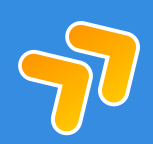

0593585875 0593585874

0593585873

[MSTeamsSupport1@unrwa-edu.org](mailto:MSTeamsSupport1@unrwa-edu.org) [MSTeamsSupport2@unrwa-edu.org](mailto:MSTeamsSupport2@unrwa-edu.org) [MSTeamsSupport2@unrwa-edu.org](mailto:MSTeamsSupport2@unrwa-edu.org)

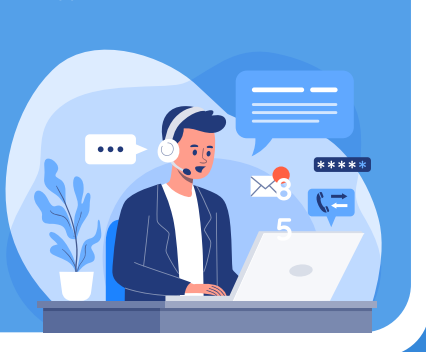